### *Stuff, stuff, and more stuff – acquisitions with EDI*

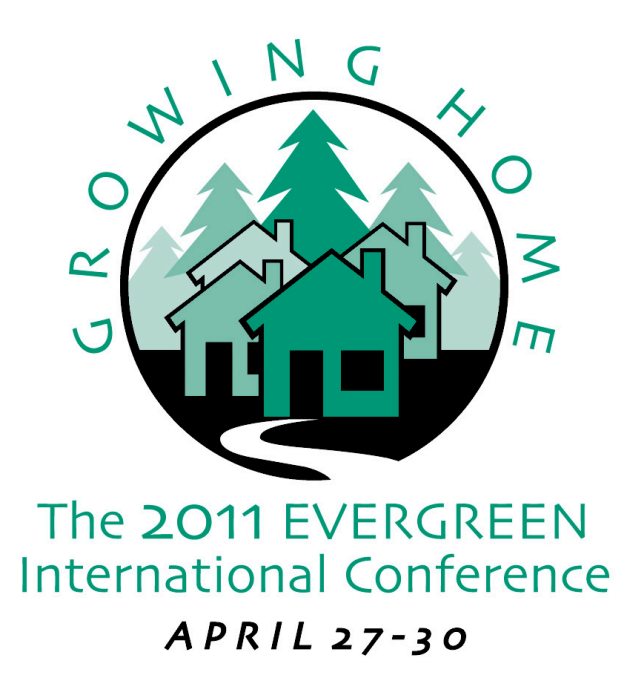

Galen Charlton, Equinox Software 29 April 2011

#### • EDI

- Evergreen's approach
- Setting up for EDI
- Workflows

#### EDI

- There are two main EDI standards in use: EDIFACT and X12
- Evergreen currently supports EDIFACT
- Want X12 support? That's an opportunity to contribute

#### EDIFACT

- UN/EDIFACT
- You can order and track aircraft with that!
- EDItEUR

## Example ORDERS message

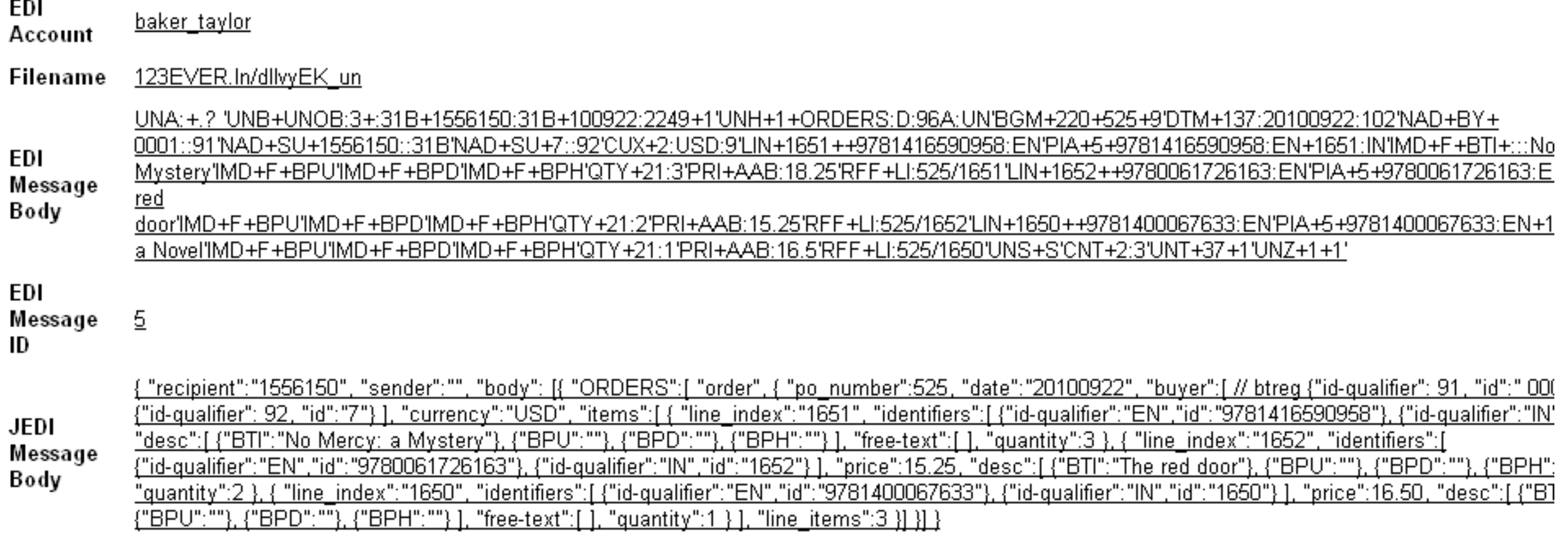

## EDIFACT messages

- ORDERS
- INVOIC
- ORDRSP

# Setting up for EDI

- Herd the free kittens!
	- edi fetcher.pl
	- edi\_pusher.pl
	- action trigger runner.pl
	- A/T template
	- edi\_translator

# Setting up for EDI

- Vendor records
- SANs
- EDI profiles
- Shipping messages around

## EDI profile

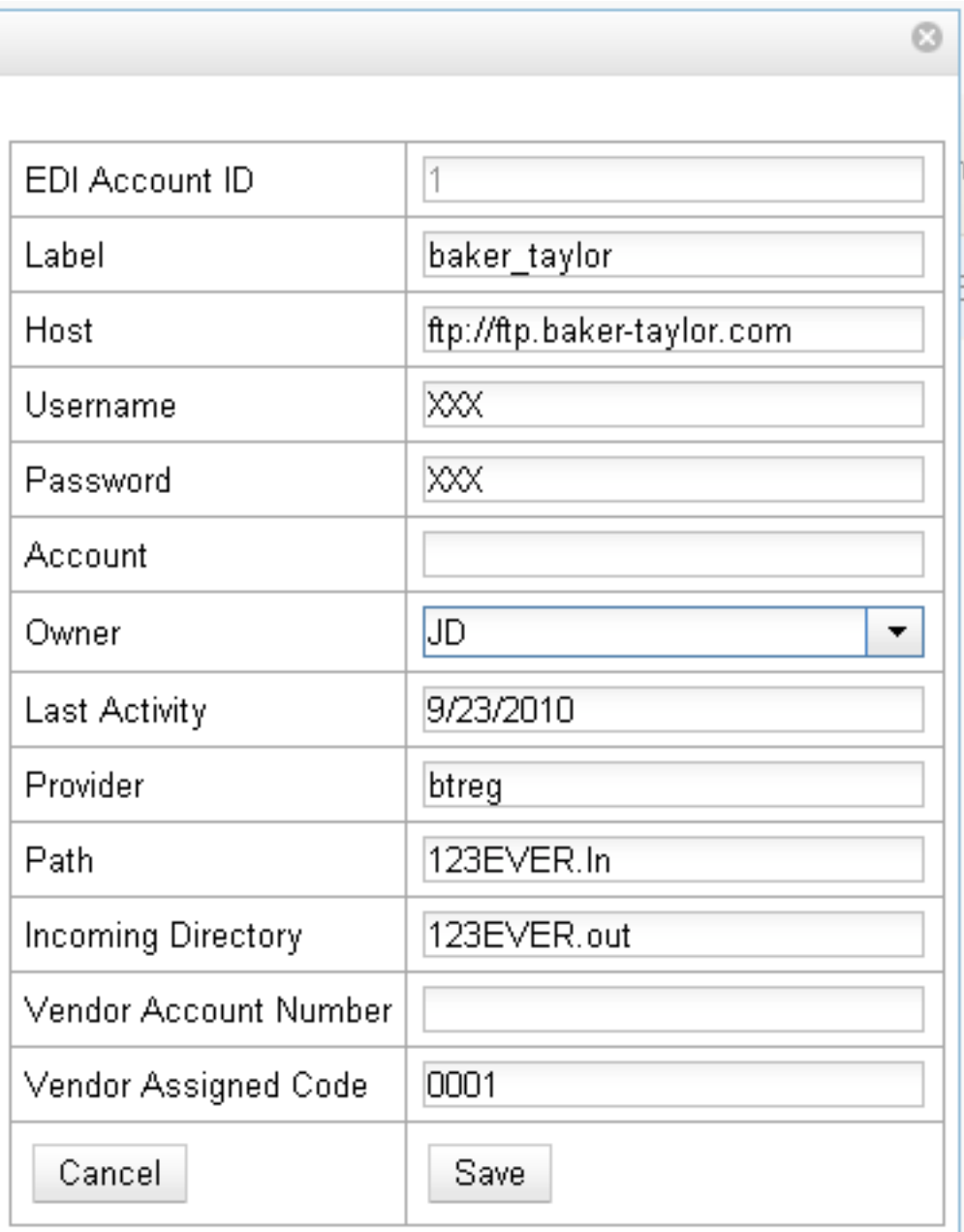

### Workflows – Ordering

- Do normal process for selecting and ordering
- When it comes time to activate, magic happens!

### Behind the magic

- Activation triggers event to ...
- Gather order information into JSON ...
- That edi\_pusher fetches and ...
- Converts to EDIFACT using edi\_translator ...
- Then sends to vendor

#### Workflows – responses

- Order responses
	- Update statuses
- Invoices
	- **Create invoices**
	- You still have to approve them  $-$ Evergreen doesn't pay your providers, at least not yet

# Coming down the pike

- Enriched orders
- More testing, more partners

#### Thanks!

#### Galen Charlton

#### VP for Data Services, Equinox

[gmc@esilibrary.com](mailto:gmc@esilibrary.com)

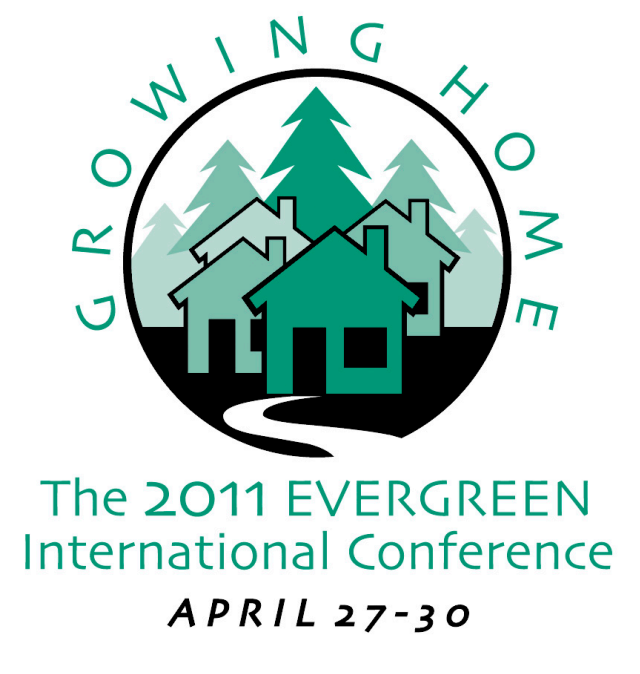